# A Practical Introduction to the

# Lout

# Document Formatting System

Jeffrey H. Kingston

Basser Dept. of Computer Science The University of Sydney

# **A simple input file**

@SysInclude { doc } @Doc @Text @Begin Hello, world @End @Text

# **How to format it**

lout filename > out.ps ghostview out.ps mpr out.ps

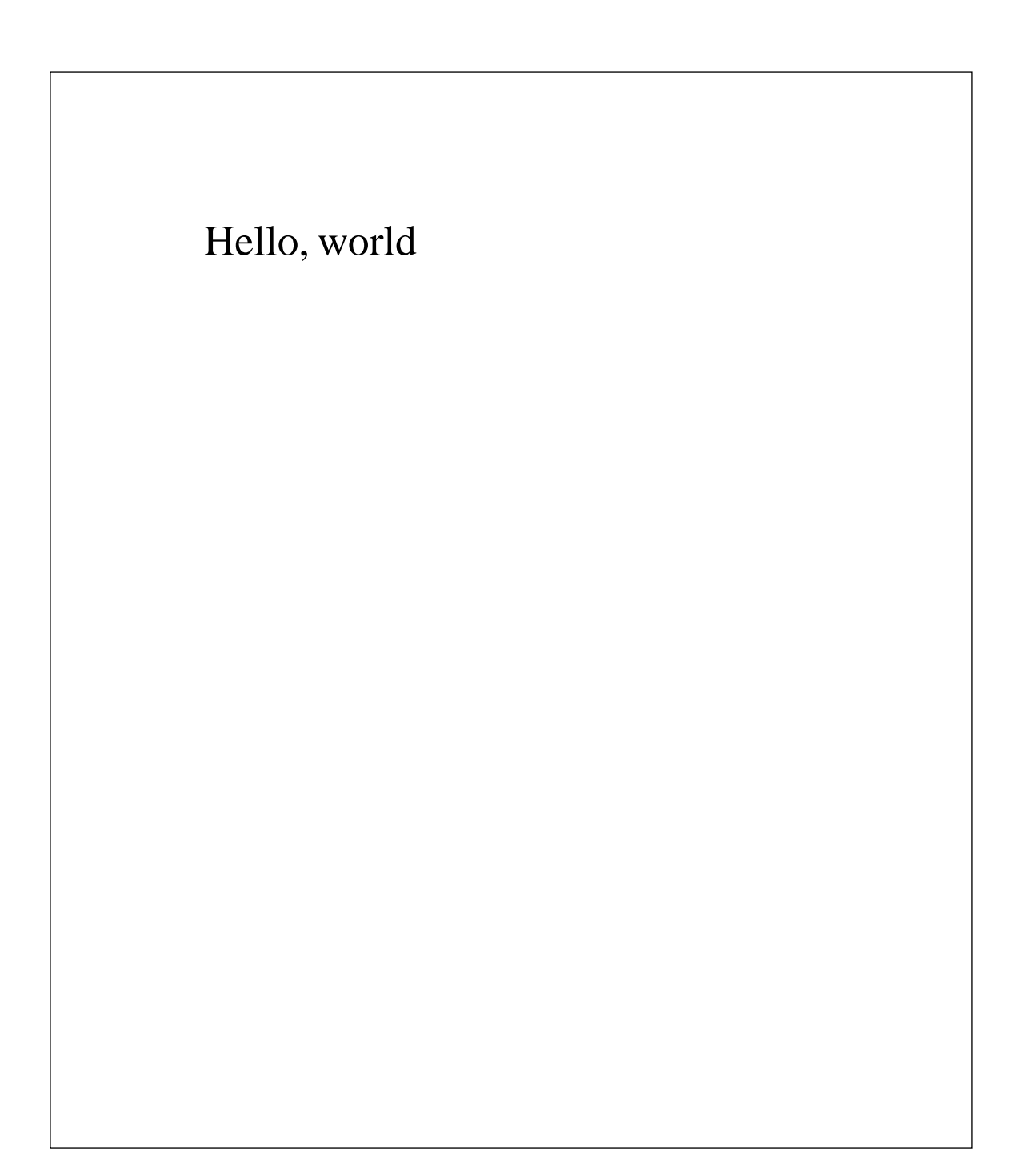

# **Headings and paragraphs**

@SysInclude { doc } @Doc @Text @Begin @Heading { Introduction } @PP The design of the Lout formatting system was undertaken with the needs of the @I { ordinary user } very much in mind. @End @Text

# **Introduction**

The design of the Lout formatting system was undertaken with the needs of the *ordinary user* very much in mind.

### **Displays**

You certainly don't want to return to his office and report: @IndentedDisplay @I { 'I can't find an efficient algorithm, I guess I'm just too dumb.' } To avoid serious damage to your position in the company, it would be better if ...

You certainly don't want to return to his office and report:

> *'I can't find an efficient algorithm, I guess I'm just too dumb.'*

To avoid serious damage to your position in the company, it would be better if …

# **Paragraph breaking styles**

You certainly don't want to return to his office and report: @ID { ragged nohyphen } @Break @I { 'I can't find an efficient algorithm, I guess I'm just too dumb.' } To avoid serious damage to your position in the company, it would be better if ...

You certainly don't want to return to his office and report:

> *'I can't find an efficient algorithm, I guess I'm just too dumb.'*

To avoid serious damage to your position in the company, it would be better if …

#### **Lists**

@Heading { Operating Instructions } @NumberedList @ListItem { Press small green lever. } @ListItem { Wait approximately 10 seconds until red light flashes. } @ListItem { If smoke emerges from rear of unit, call Service Department. } @EndList

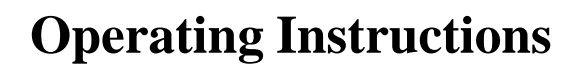

- 1. Press small green lever.
- 2. Wait approximately 10 seconds until red light flashes.
- 3. If smoke emerges from rear of unit, call Service Department.

### **Technical reports**

```
@SysInclude { report }
@Report
    @Title { ... }
    @Author { ... }
    @Institution { ... }
    @DateLine { ... }
//
@Abstract { ... }
@Section { ... }
@Section { ... }
@Section { ... }
@Appendix { ... }
@Appendix { ... }
```
#### **Sections**

@Section @Tag { dfs } @Title { Depth-first search } @Begin @PP We turn now to our first algorithm on general graphs ... @End @Section

# 10.6. Depth-first search We turn now to our first algorithm on general graphs ...

# **Cross references**

For further information, consult Section @NumberOf dfs on page @PageOf { dfs }.

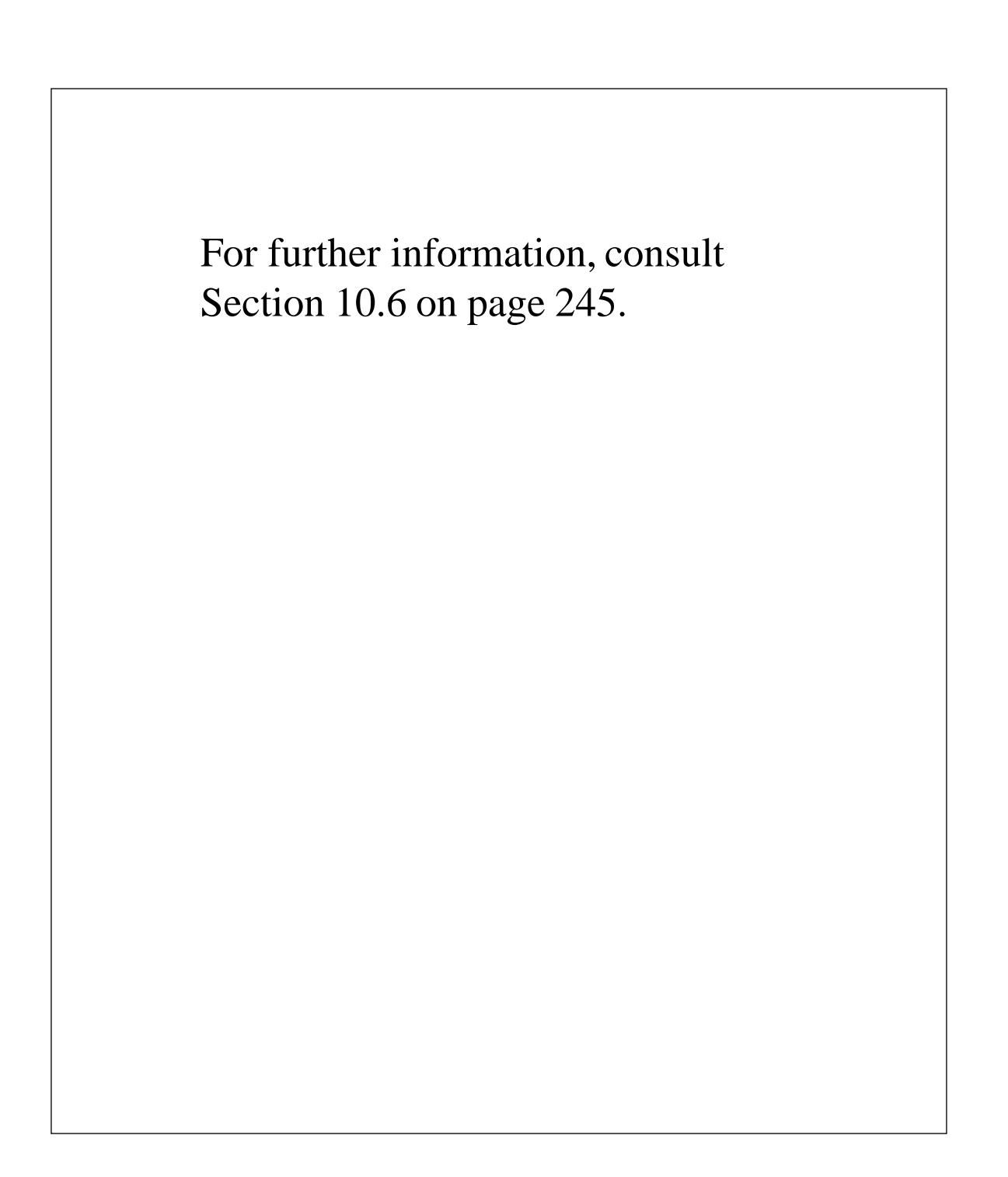

#### **References**

@Database @Reference { myrefs }

 $\overline{a}$ 

For the details, consult the User's Guide @Cite { \$kingston1995lout.user }.

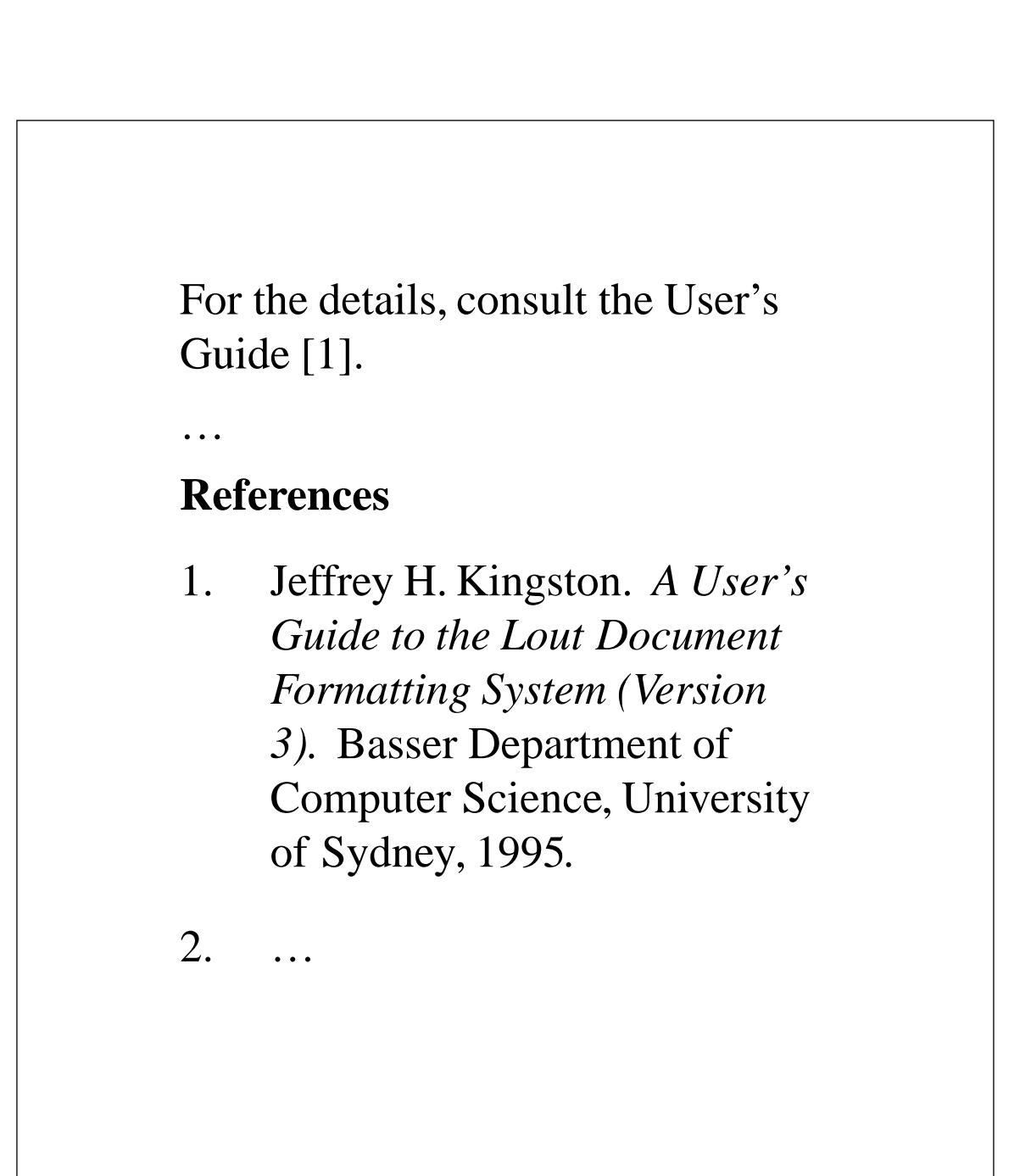

#### **Database file myrefs.ld**

{ @Reference @Tag { kingston1995lout.user } @Type { Book } @Author { Jeffrey H. Kingston } @Title { A User's Guide to the Lout Document Formatting System (Version 3) } @Institution { Basser Department of Computer Science } @Address { University of Sydney 2006, Australia } @Year { 1994 } }

#### **Books (and theses)**

- Title page, preface, introduction
- Automatic table of contents
- Prefatory pages numbered in Roman numerals
- Chapters, sections, subsections, appendices
- References at end of chapters or book
- Running page headers
- Odd-even page formats
- Sorted index

#### **Making a sorted index**

@PP

There are several possible ways to implement the @I Partition procedure,

partition @Index { @I Partition (in {@I Quicksort}) } but the following seems to be the best. Starting ...

# **Index**

 $\ddotsc$ 

 $\ddot{\bullet}$   $\ddot{\bullet}$   $\ddot{\bullet}$ 

partial order, 227 Partition (in Quicksort), 189 postorder traversal of binary tree, 19 topological ordering, 229

```
@SysInclude { eq }
...
Since \mathcal{Q} Eq { T(n-i) = T(0) = 0 } we have
@IndentedDisplay @Eq {
T(n) = big sum from i=0 to n-1 2 sup i = 2 sup n - 1}
for the number of disk moves made by the Towers
of Hanoi algorithm, given @Eq { n } disks.
```
lout 23

Since 
$$
T(n - i) = T(0) = 0
$$
 we have

$$
T(n) = \sum_{i=0}^{n-1} 2^i = 2^n - 1
$$

for the number of disk moves made by the Towers of Hanoi algorithm, given  $n$  disks.

# **Another equation**

```
@CenteredDisplay @Eq {
big int supp 1 on 0'
dx over sqrt \{1 - x \sup 2\}= pi over 2
\}
```
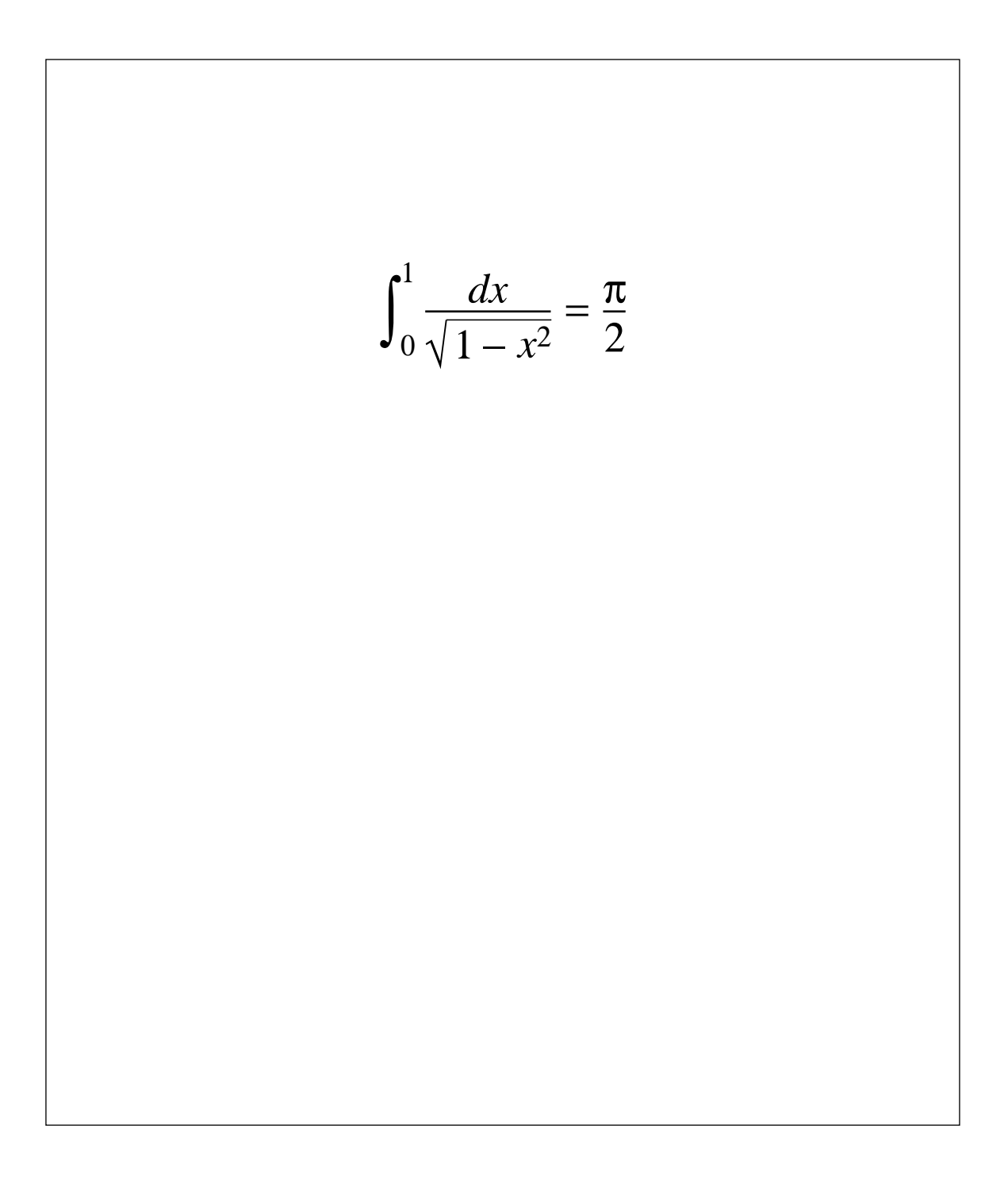

#### **Tables**

```
@SysInclude { tab }
...
@Tab
   @Fmta { @Col @I A ! @Col B }
{
@Rowa
  A { Fortran }
  B { The first ... language }
@Rowa
  A { Algol-60 }
  B { Said to be ... successors }
@Rowa
  A { Pascal }
  B { The famous ... successors }
}
```
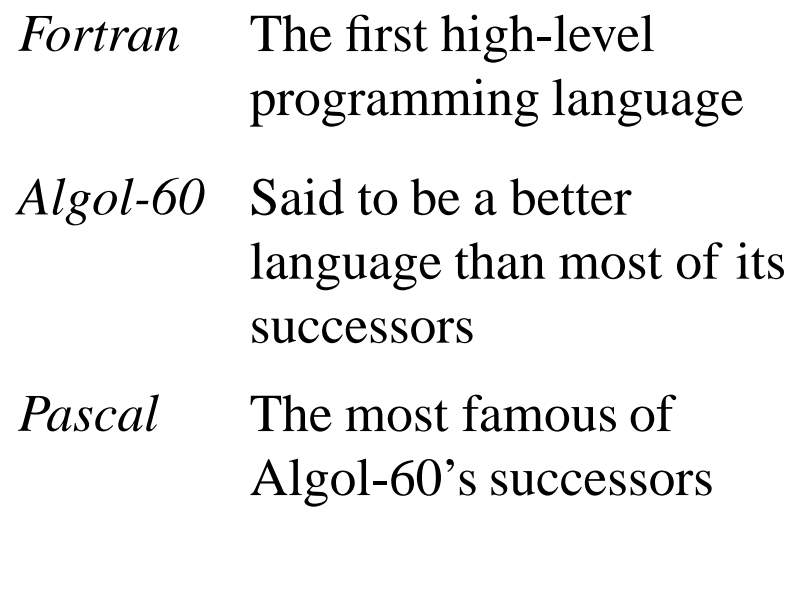

```
@Tab
 hmargin \{ 0.4c \} vmargin { 0.3v }
   side { single }
   @Fmta { @Col @B @CC X @Over A,B,C }
   @Fmtb { @Col @I A ! @Col B !! @Col C }
{
@Rowa above { single }
  X { Value of mathematical ... dollars) }
@Rowb above { double }
  A { Quadratic formula }
 B \{ @Eq \{ x^{\wedge} = \{ ... \} \text{ over } 2a \} \}C { 3^.5 }
@Rowb below { single }
  A { Binomial theorem }
 B \{ @Eq \{ (a + b) \sup n \sim = ... b \sup n-k \} \}C { 12^ }
}
```
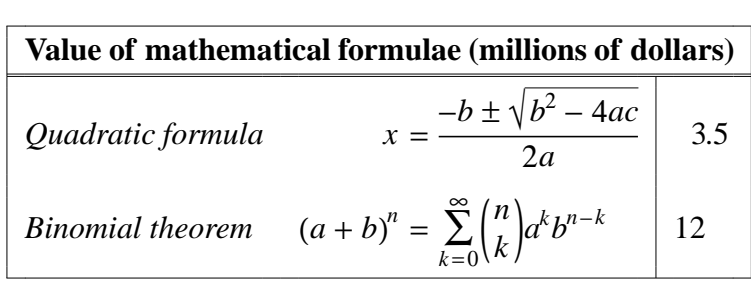

#### **Pascal programs**

```
@SysInclude { pas }
...
@ID @Pas {
procedure DoPriAbstract(root: PriEntry);
begin
   if root^.leftchild <> nil then begin
      DoPriAbstract(root^.leftchild);
      write(', ');
   end;
   PriKeyAbstract(root^.key);
   write(':');
   PriValueAbstract(root^.value);
   if root^.rightchild <> nil then begin
      write(', ');
      DoPriAbstract(root^.rightchild);
   end;
end;
}
```
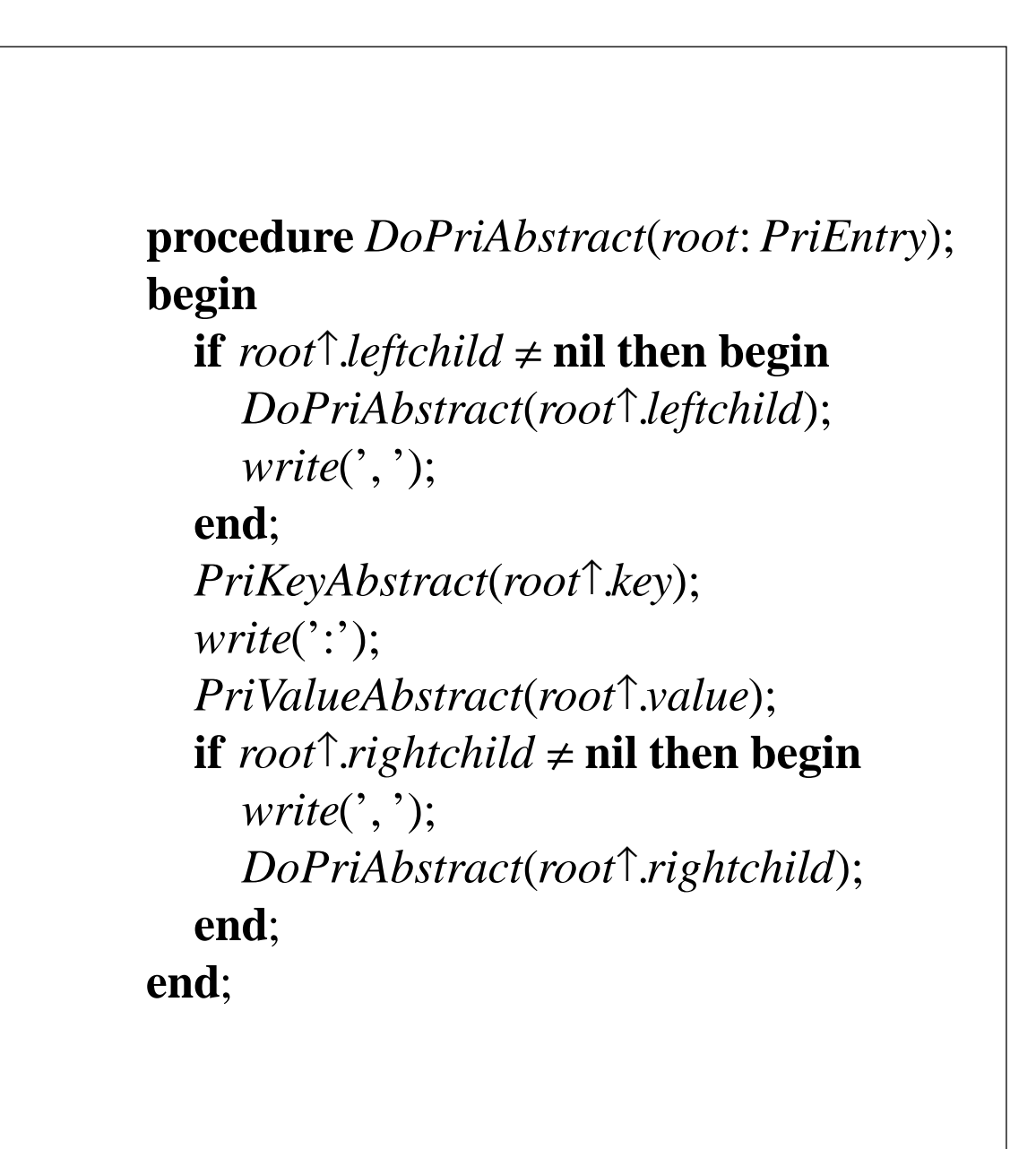

# **Basic graphics**

45d @Rotate 1.5 @Scale @Box { Hello, world  $\}$ 

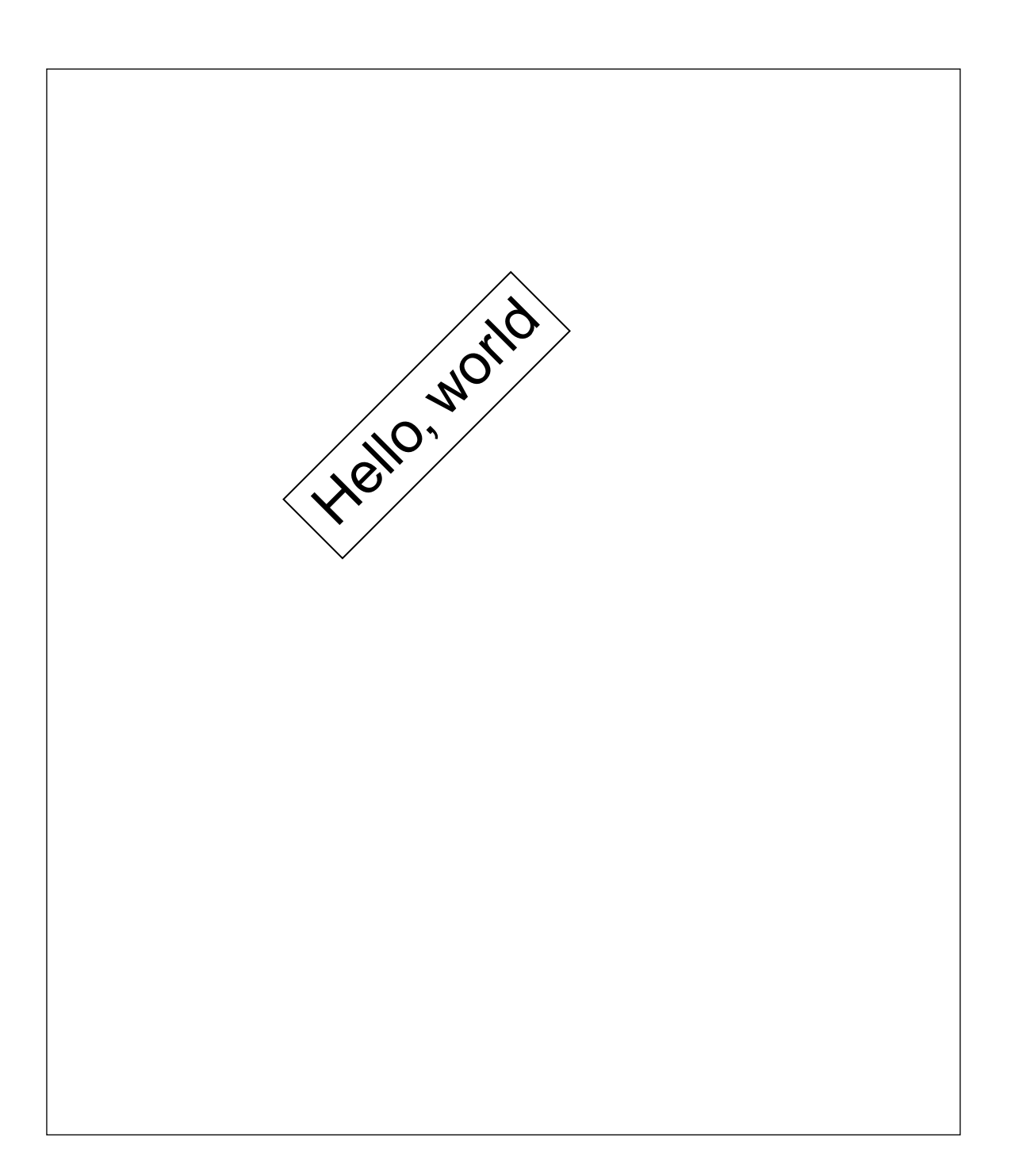

# **Advanced graphics**

```
@SysInclude { fig }
\ddotsc@Fig{
@Box
  margin { 0c }
  paint { black }
@Ellipse
  linestyle { noline }
  paint { white }
{Hello, world }
\}
```
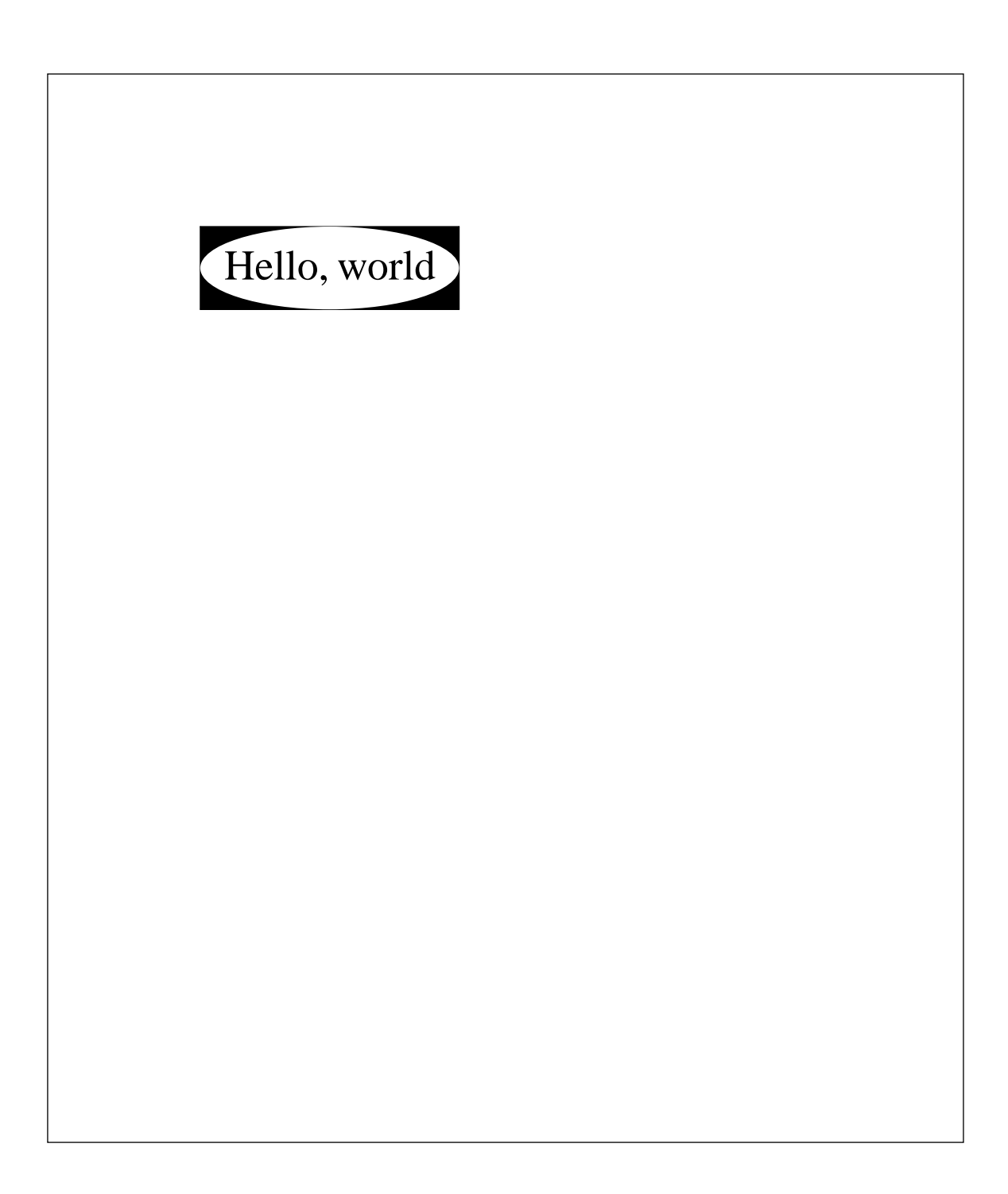

# **Point labelling**

```
@Fig{
A::
\{1: @Ellipse { 3c @Wide 2c @High }
  \frac{\pi}{3}2: @Box { 3c @Wide 2c @High }
\}@ShowLabels
\}
```
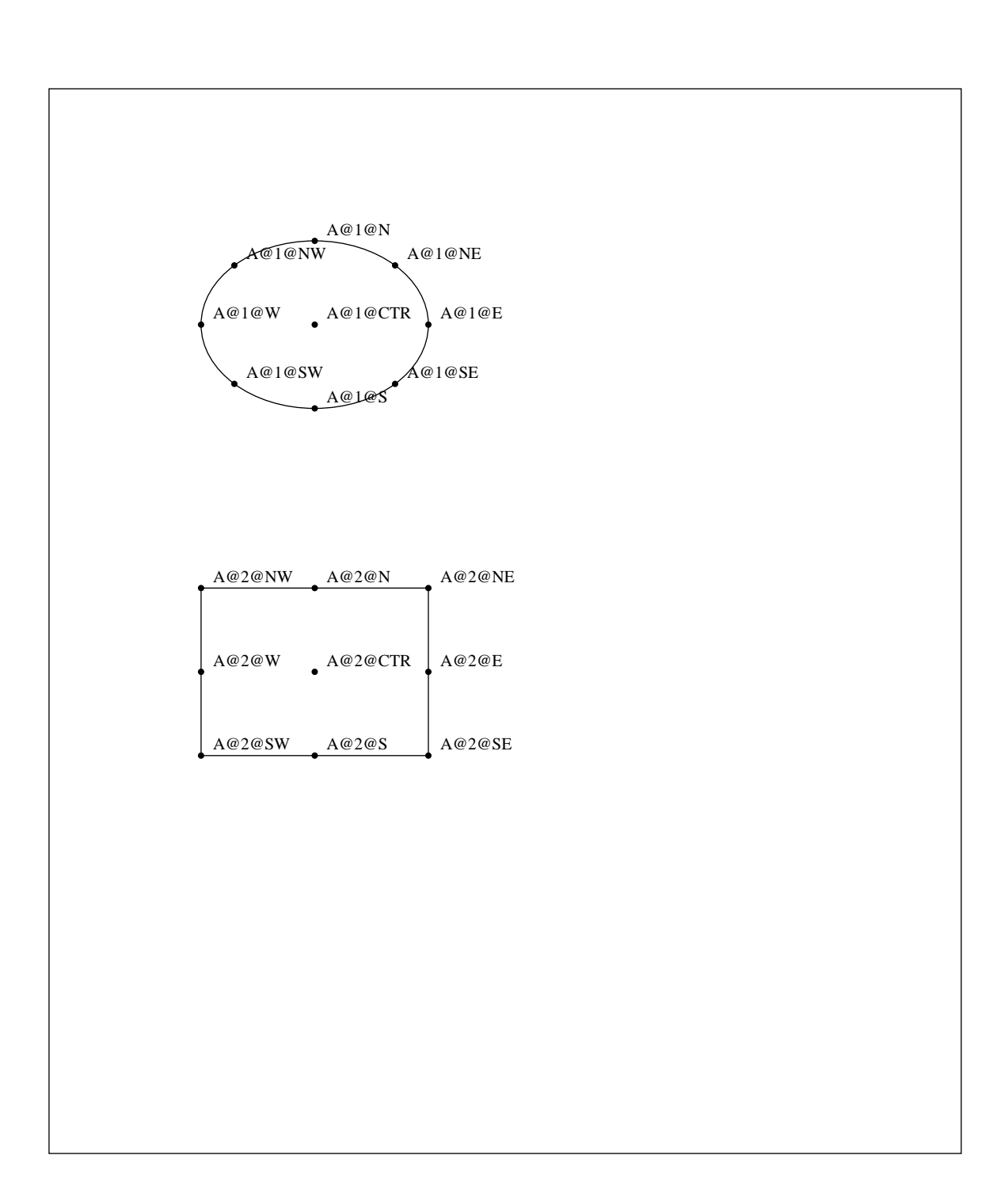

#### **Graphs**

```
@Graph
   abovecaption { New South Wales road deaths
(per 100 million vehicle km) }
{
   @Data points { plus } pairs { dashed }
   { 1963 5.6 1971 4.3 1976 3.7 1979 3.4
   1982 2.9 1985 2.3 1988 2.0 }
}
```
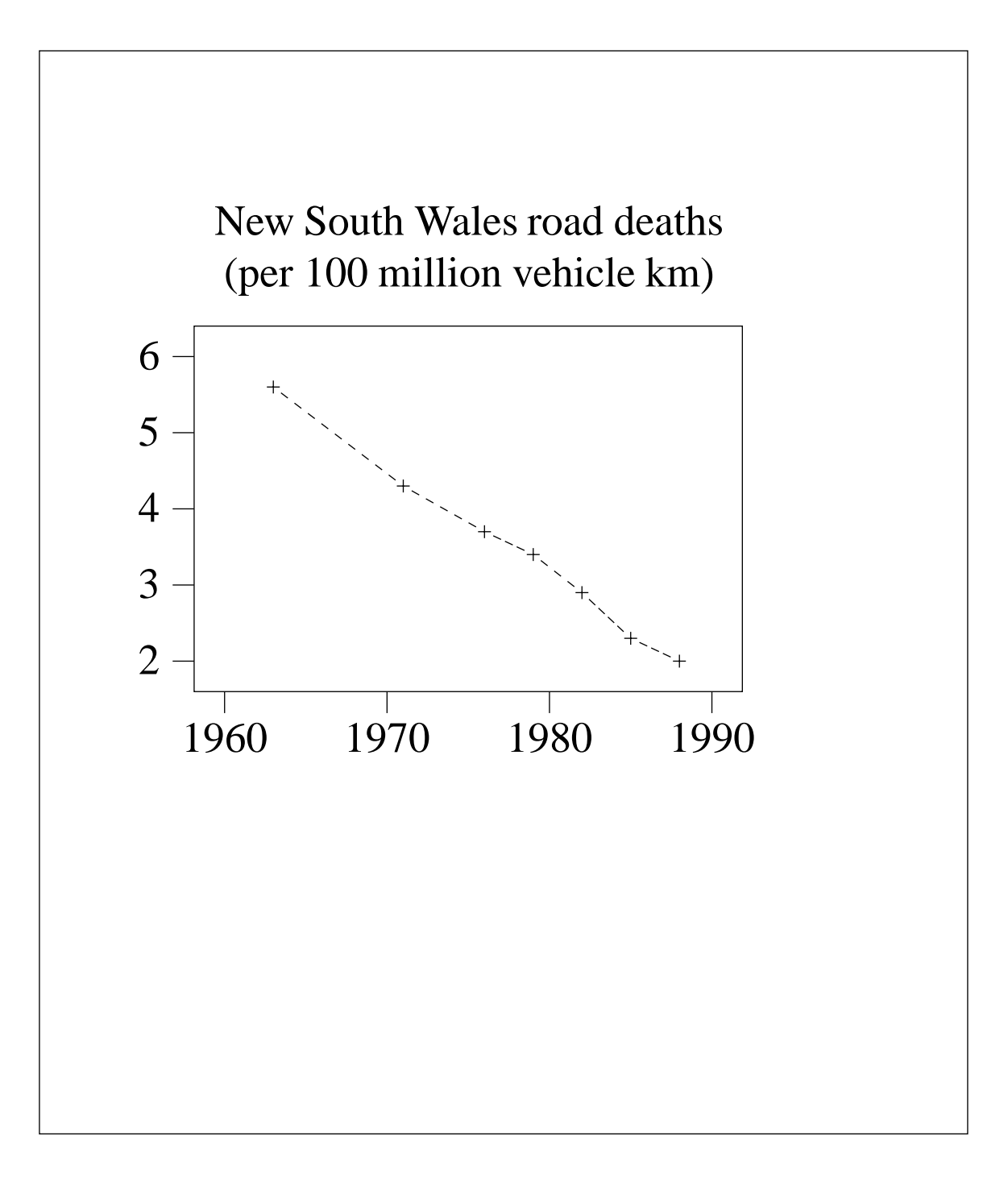

```
-2p @Font @Graph
   style { axes }
   xorigin { 0 } yorigin { 0 }
   xticks { 10@ 50@ 100@ 200@ 500@ }
   objects { @NE at { 300 2 } @I { Exponential }
     @SE at { ... } @I { Uniform } }
   belowcaption { @I n }
{
    @Data points { filledcircle } { ... }
    @Data points { filledcircle } { ... }
    @Data pairs { dashed }
   { 10 2 500 2 }
    @Data pairs { dashed }
   {
      xloop from { 10 } to { 500 } by { 20 } do
      {
        x sqrt { pi^{*}x / 4 } + 1
      }
   }
}
```
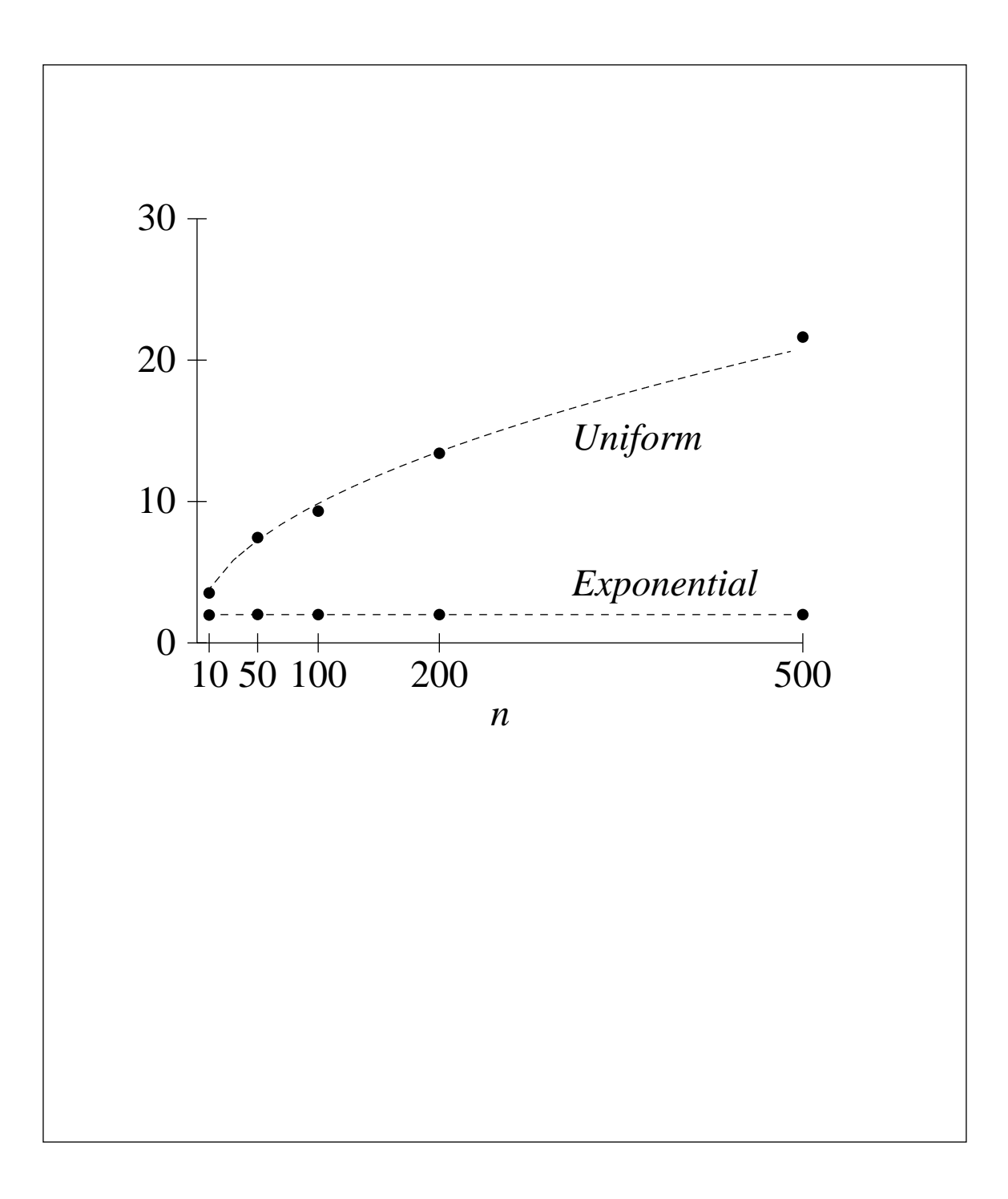